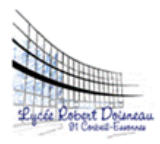

**Charte d'utilisation des outils informatiques et de l'internet au lycée**

## **Robert DOISNEAU de CORBEIL-ESSONNES**

Adoptée en Conseil d'Administration, le 25 avril 2013

# **Droits de l'utilisateur**

Conformément aux objectifs pédagogiques et éducatifs définis notamment dans le Code de l'Education et dans sa partie législative, par l'ordonnance n° 2000-549 du 15 juin 2000<sup>1</sup>, et conformément au Règlement Intérieur du lycée Robert DOISNEAU, la présente charte a pour objet de préciser les règles et conditions d'utilisation des moyens informatiques mis à la disposition des élèves, des étudiants et des personnels du lycée.

Tout utilisateur bénéficie d'un droit d'accès aux services proposés par l'établissement. Ce droit est concrétisé par la mise en œuvre d'un environnement numérique de travail et par l'attribution d'un compte strictement personnel lié à l'activité au sein du lycée. Outre l'internet, ce compte offre l'accès à un répertoire personnel, à des ressources numériques, à un compte de messagerie (réservée, en priorité, aux besoins de l'activité scolaire et de la vie lycéenne), soit depuis les locaux de l'établissement, soit par un accès individuel à partir de toute machine connectée à Internet.

Dans le cadre du respect de la présente charte, les zones personnelles, dossier de stockage et messagerie des utilisateurs, doivent être considérées comme privées. Le droit de lecture ou de modification d'un fichier par une autre personne ne peut être réalisé qu'après accord explicite de son propriétaire.

# **Devoirs de l'utilisateur**

Pour permettre le bon fonctionnement des ressources informatiques mises à sa disposition, tout utilisateur devra se servir, pour accéder au système informatique, de son seul compte attribué par l'administrateur et protégé par un code secret qui ne doit pas être divulgué.

Il s'interdira, en outre :

 $\overline{a}$ 

- d'user de façon excessive des ressources partagées : espaces disques personnels et communs, bande passante internet (par exemple, stockage de fichiers volumineux sur les répertoires du réseau, accès à des sites de messagerie instantanée, de jeux, de contenus multimédias…, ceux-ci étant responsables de la détérioration des performances de la connexion internet).
- de télécharger, d'installer ou de diffuser, à partir de tout support, des documents ou programmes contraires aux lois et règlements en vigueur et notamment ceux qui sont de nature à porter atteinte aux bonnes mœurs, à la dignité, à l'honneur, à la vie privée des personnes, dans le respect du droit à l'image, des droits d'auteurs, dans le respect du principe de neutralité religieuse, politique et commerciale.

<sup>1.</sup> *L'ensemble des textes réglementaires sont disponibles sur le portail EDUSCOL dans la rubrique "internet responsable".*

- de tenter de lire, copier, divulguer ou modifier des informations (fichier, message) d'un autre utilisateur sans y avoir été autorisé.
- d'interrompre le fonctionnement normal du réseau ou des systèmes connectés au réseau (manipulations anormales, introduction de virus...).
- d'installer des logiciels ou matériels non fournis par l'établissement.
- d'installer des fichiers exécutables sur sa zone privée ou sur les postes de travail.
- de nuire à l'image de l'établissement par une mauvaise utilisation des outils réseaux.
- d'utiliser sa messagerie électronique pour faire des envois en nombre de messages non sollicités par les destinataires.
- de porter atteinte à l'intégrité ou à la sensibilité d'un autre utilisateur, par l'envoi de messages, textes ou images provocants.

La plus grande correction devra aussi être respectée dans les échanges électroniques.

### **Règles fondamentales d'utilisation**

La sécurité étant l'affaire de tous, chaque utilisateur de l'informatique et du réseau d'établissement doit y contribuer en mettant en application un certain nombre de règles de bon sens et de recommandations fournies par les responsables de l'outil informatique, notamment :

- ne jamais quitter son poste de travail en laissant une session ouverte sous son nom.
- ne jamais prêter son compte.
- signaler aux professeurs ou aux administrateurs du réseau tout problème lié à la sécurité (mauvaise gestion des protections, faille système, logiciel suspect,...) ou toute utilisation malveillante.

### **Responsabilité**

Le non-respect de cette charte peut entraîner, suivant la gravité des infractions constatées :

- des sanctions inscrites dans le Règlement Intérieur du lycée Robert DOISNEAU.
- des poursuites pénales.

Dans le cas où la charte ne semblerait pas être respectée, l'administration se réserve le droit de prendre connaissance des zones personnelles, conformément aux dispositions inscrites dans la loi "Informatique et Libertés" du 6 janvier 1978, modifiée par la loi du 6 août 2004.

## **Chaque utilisateur est tenu pour responsable de toute utilisation des ressources informatiques faite à partir de son compte.**

Les signataires ci-dessous reconnaissent avoir pris connaissance des règles et conditions d'utilisation des ressources informatiques précisées dans cette charte. L'utilisateur s'engage à les respecter.

Date **Nom** Nom Prénom **Prénom** Classe

Signature de l'utilisateur sous les segnature des parents pour les élèves mineurs